# CS 261 Fall 2017

Mike Lam, Professor

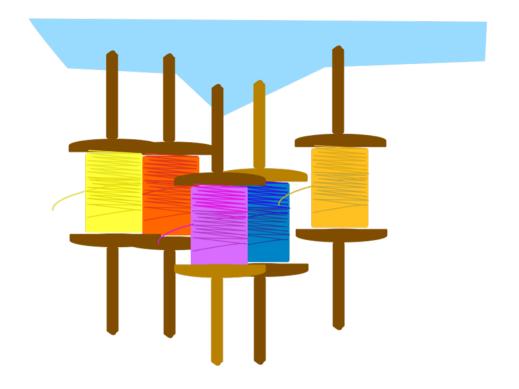

#### **Threads**

# Parallel computing

- Goal: concurrent or parallel computing
  - Take advantage of multiple hardware units to solve multiple problems simultaneously
- Motivations:
  - Maintain high utilization during slow I/O downtime
  - Maintain UI responsiveness during computation
  - Respond simultaneously to multiple realtime events
  - Split up a large problem and solve sub-pieces concurrently to achieve faster time-to-solution (strong scaling)
  - Solve larger problems by adding more hardware (weak scaling)

## Parallel computing

- Process: currently-executing program
  - Code and state (PC, stack, data, heap)
  - Private address space
- Thread: unit of execution or logical flow
  - Exists within the context of a single process
  - Shares code/data/heap/files w/ other threads
  - Keeps private PC, stack, and registers
    - Stacks are technically shared, but harder to access

#### Threads

- One main thread for each process
  - Can create multiple peer threads

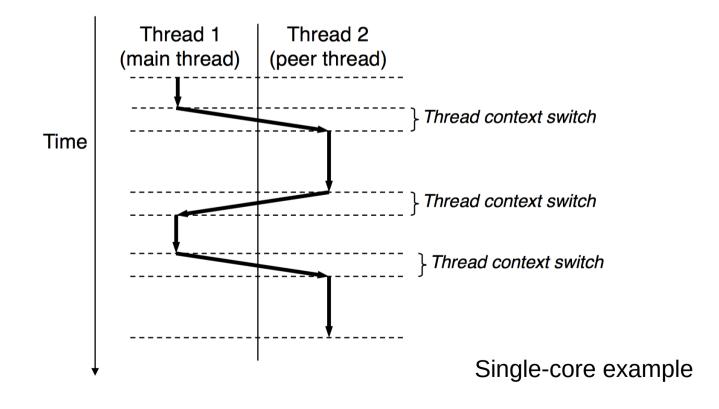

#### POSIX threads

- Pthreads POSIX standard interface for threads in C
  - Not part of the standard library
    - Requires "-lpthread" flag during linking
  - pthread\_create: spawn a new child thread
    - pthread\_t struct for storing thread info
    - attributes (or NULL)
    - thread work routine (function pointer)
    - thread routine parameter (void\*, can be NULL)
  - pthread\_self: get current thread ID
  - pthread\_exit: terminate current thread
    - can also terminate implicitly by returning from the thread routine
  - pthread\_join: wait for another thread to terminate

# Thread creation example

```
#include <stdio.h>
#include <pthread.h>
void* work (void* arg)
    printf("Hello from work routine!\n");
    return NULL;
int main ()
    printf("Spawning single child ...\n");
    pthread_t child;
    pthread_create(&child, NULL, work, NULL);
    pthread_join(child, NULL);
    printf("Done!\n");
    return 0;
```

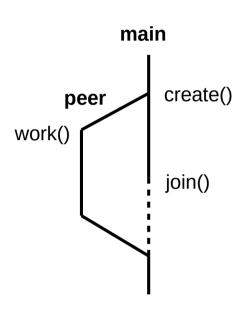

## Shared memory

- Variables in threaded programs
  - Global variables (shared, single static copy)
  - Local variables (multiple copies, one on each stack)
    - Technically still shared if in memory, but harder to access
    - Not shared if cached in register
    - Safer to assume they're private; this is conventional
  - Local static variables (shared, single static copy)
  - Heap-allocated variables (shared, dynamic)

#### Processes vs. threads

- Process: currently-executing program
  - Code and state (PC, stack, data, heap)
  - Created via system call (fork); parent and child continue equally
  - Private address space not shared w/ other processes
  - Advantages: isolation, safety, and mutual exclusion
- Thread: unit of execution or logical flow
  - Exists within a process context
  - Created via library call (pthread\_create); child runs separate routine
  - Shared address space w/ other threads
  - Private PC, registers, condition codes, and stack
  - Advantages: faster context switching, more shared resources

#### Parallel patterns

- Common pattern: master/worker threads
  - One original (main thread) creates multiple "child" threads
  - Each worker thread does a chunk of the work
    - Coordinate via shared global data structures
    - Keep as much data as possible local to the thread
  - Main thread waits for workers, then aggregates results

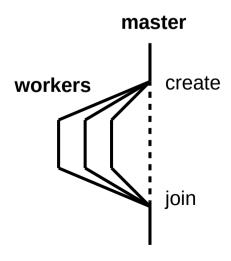

- Nondeterminism
- Data races and deadlock

```
foo:
    irmovq x, %rcx
    irmovq 7, %rax
    mrmovq (%rcx), %rdx
    addq %rax, %rdx
    rmmovq %rdx, (%rcx)
    ret

x:
    .quad 0
```

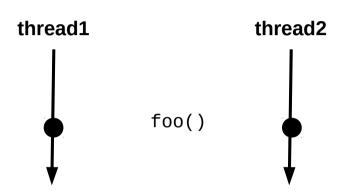

- Nondeterminism
- Data races and deadlock

```
ifoo:
    irmovq x, %rcx
    irmovq 7, %rax
    mrmovq (%rcx), %rdx
    addq %rax, %rdx
    rmmovq %rdx, (%rcx)
    ret

x:
    .quad 0
```

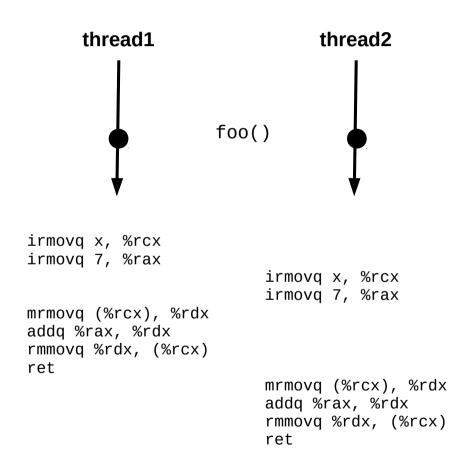

This interleaving is ok.

- Nondeterminism
- Data races and deadlock

```
foo:
    irmovq x, %rcx
    irmovq 7, %rax
    mrmovq (%rcx), %rdx
    addq %rax, %rdx
    rmmovq %rdx, (%rcx)
    ret

x:
    .quad 0
```

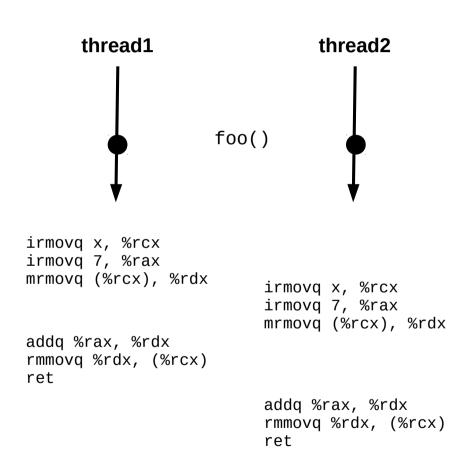

- Nondeterminism
- Data races and deadlock

```
foo:
    irmovq x, %rcx
    irmovq 7, %rax
    mrmovq (%rcx), %rdx
    addq %rax, %rdx
    rmmovq %rdx, (%rcx)
    ret

x:
    .quad 0
```

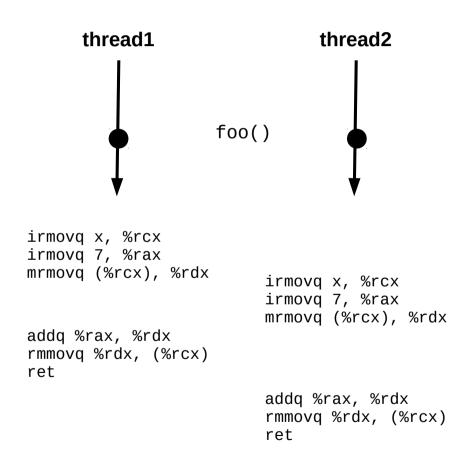

PROBLEM!

- Nondeterminism
- Data races and deadlock

```
foo:
    irmovq x, %rcx
    irmovq 7, %rax
    mrmovq (%rcx), %rdx
    addq %rax, %rdx
    rmmovq %rdx, (%rcx)
    ret

x:
    .quad 0
```

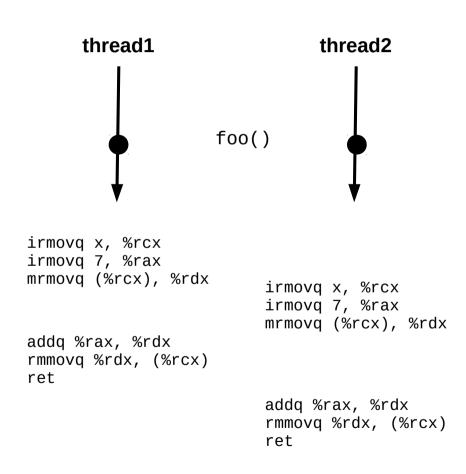

This will be a major topic in CS 361.

#### Mutual exclusion

- Fixing a data race requires some form of mutual exclusion
  - Only one thread at a time should update a particular memory region
  - In Pthreads, this can be accomplished using either a mutex or a semaphore (more details in CS 361)
  - However, these mechanism introduce overhead!
    - Threads must perform additional checks before updating memory
    - Some threads may have to pause and wait before they may continue
  - If not implemented carefully, the additional overhead may defeat the purpose of using multiple threads
  - Efficient parallel and distributed computing can be hard!

#### Automatic parallelism

- Wouldn't it be great if the compiler could automatically parallelize our programs?
  - This is a HARD problem
  - In some cases, it is (kind of) possible
  - Approach #1: code annotations in existing language
    - Example: OpenMP (CS 450, CS 470)
  - Approach #2: new language designed for parallelism
    - Example: HPF and Chapel (CS 430, CS 470)

```
int a[100];
#pragma omp parallel for
int i;
for (i=0; i < 100; i++)
    a[i] = i*i;</pre>
var a: [100] int;

forall i in 0..100 do
    a[i] = i*i;
```

**OpenMP** example

Chapel example

## Parallel systems

- Uniprogramming / batch (1950s) CS 261
  - One process at a time w/ complete control of CPU
  - Minimal OS (mostly for launching programs)
- Multiprogramming / multitasking / time sharing (1960s) CS 261, CS 450
  - Multiple processes taking turns on a single CPU
  - Increased utilization, lower response time
  - OS handles scheduling and context switching
- (Symmetric) multiprocessing (1970s) CS 361, CS 450, CS 470
  - Multiple processes share multiple CPUs or cores
  - Increased throughput, increased parallelism
  - OS handles scheduling, context switching, and communication
- Distributed processing (1980s and onward) CS 361, CS 470
  - Multiple processes share multiple computers
  - Massive scaling; OS no longer sufficient (other middleware required)